## Examen Parcial de la Parte III Arquitectura de Redes de Ordenadores

GSyC Universidad Rey Juan Carlos

30 de junio de 2015

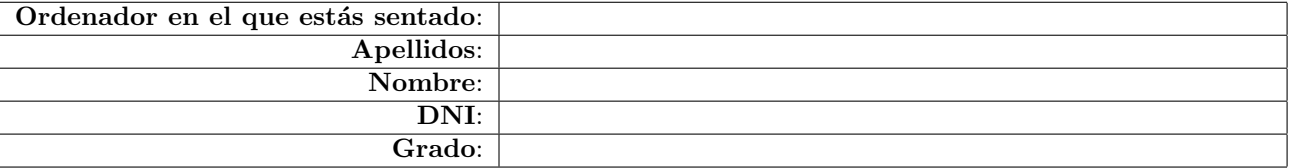

## Respuestas:

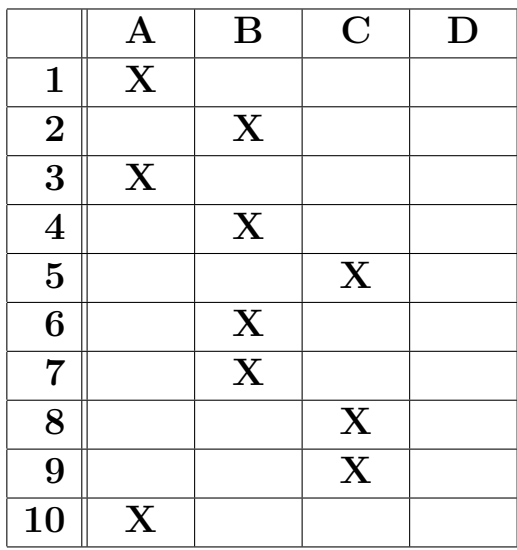

Instrucciones: En cada pregunta debes seleccionar una única opción (A, B, C, D), marcándola con una ×.

## Ejemplo:

Supongamos que consideras que la solución correcta para la pregunta 2 es la C. Deberías macarla así:

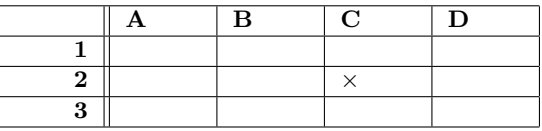

Si cambias de opinión y ahora crees que la solución correcta para la pregunta 2 es la D, debes redondear la marca incorrecta, y marcar la correcta:

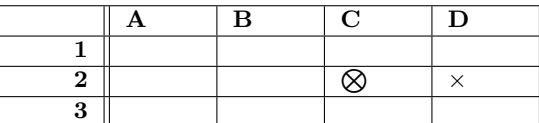

Si de nuevo rectificas y crees que la solución correcta para la pregunta 2 es la C, debes redondear la marca incorrecta y marcar la correcta:

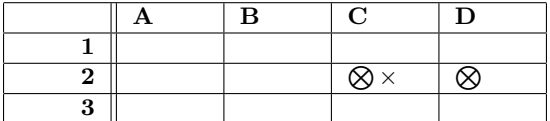

En cualquier caso **asegúrate siempre de que como máximo hay una marca por pregunta**. Las preguntas en las que haya más de una marca se considerarán en blanco.